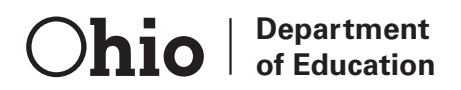

## Ohio's Diagnostic Assessments

## GRADE K MATHEMATICS

## **Student Booklet FULL MEASURE**

Office of Curriculum and Assessment Copyright ©2013 by the Ohio Department of Education. All rights reserved.

The Ohio Department of Education does not discriminate on the basis of race, color, national origin, sex, religion, age, or disability in employment or the provision of services.

1. Here are two leaves with ladybugs on them.

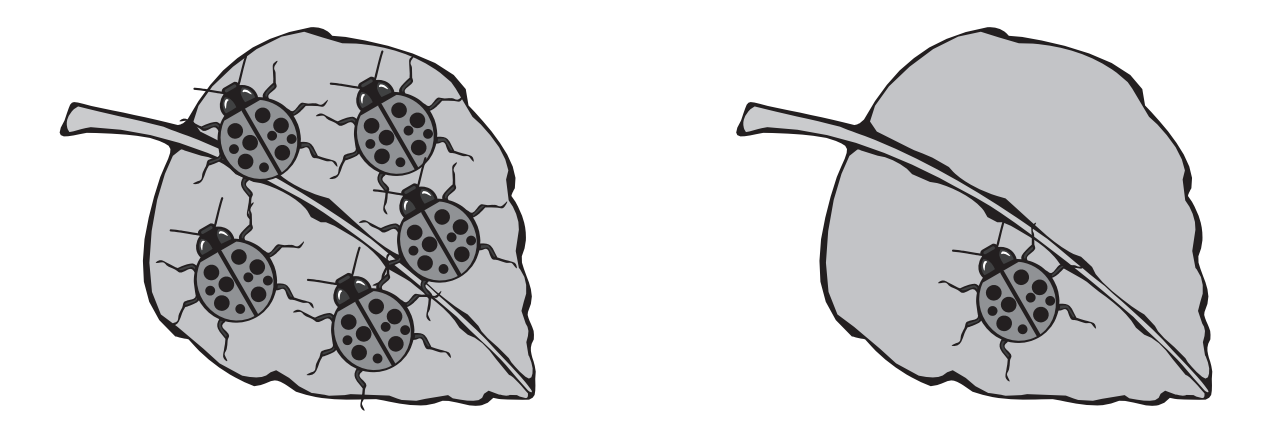

Circle the leaf with more ladybugs.

Here are two more leaves with ladybugs on them.

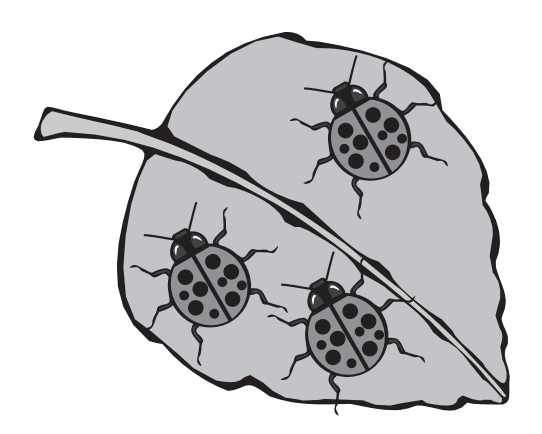

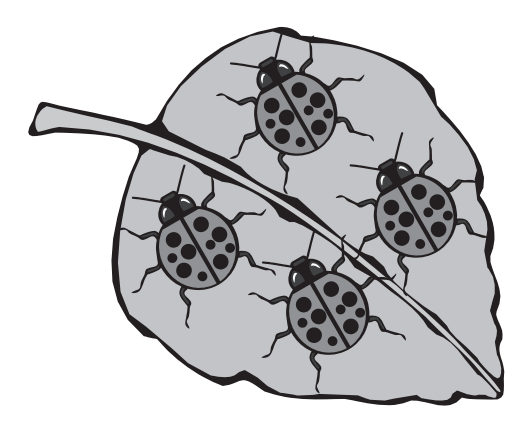

Circle the leaf with more ladybugs.

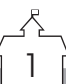

Solve this equation.  $2.$ 

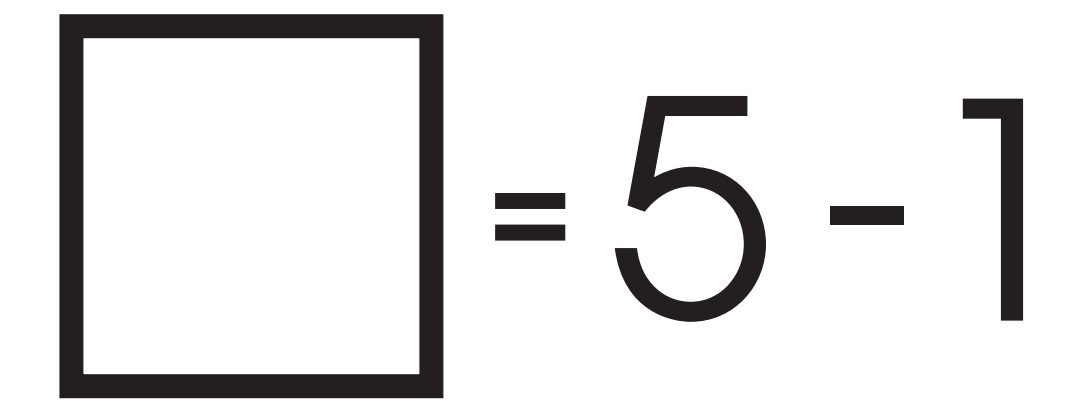

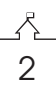

3. Jane has six stickers. She gave away 2 stickers. How many stickers does Jane have now?

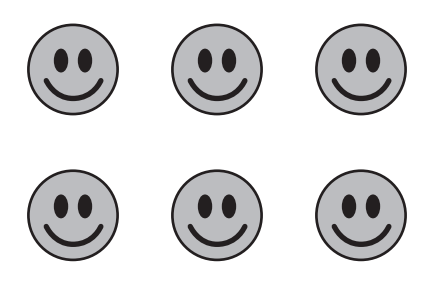

Jane now has \_\_\_\_\_\_\_\_\_\_\_\_\_\_\_\_ stickers.

Show your work.

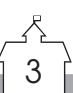

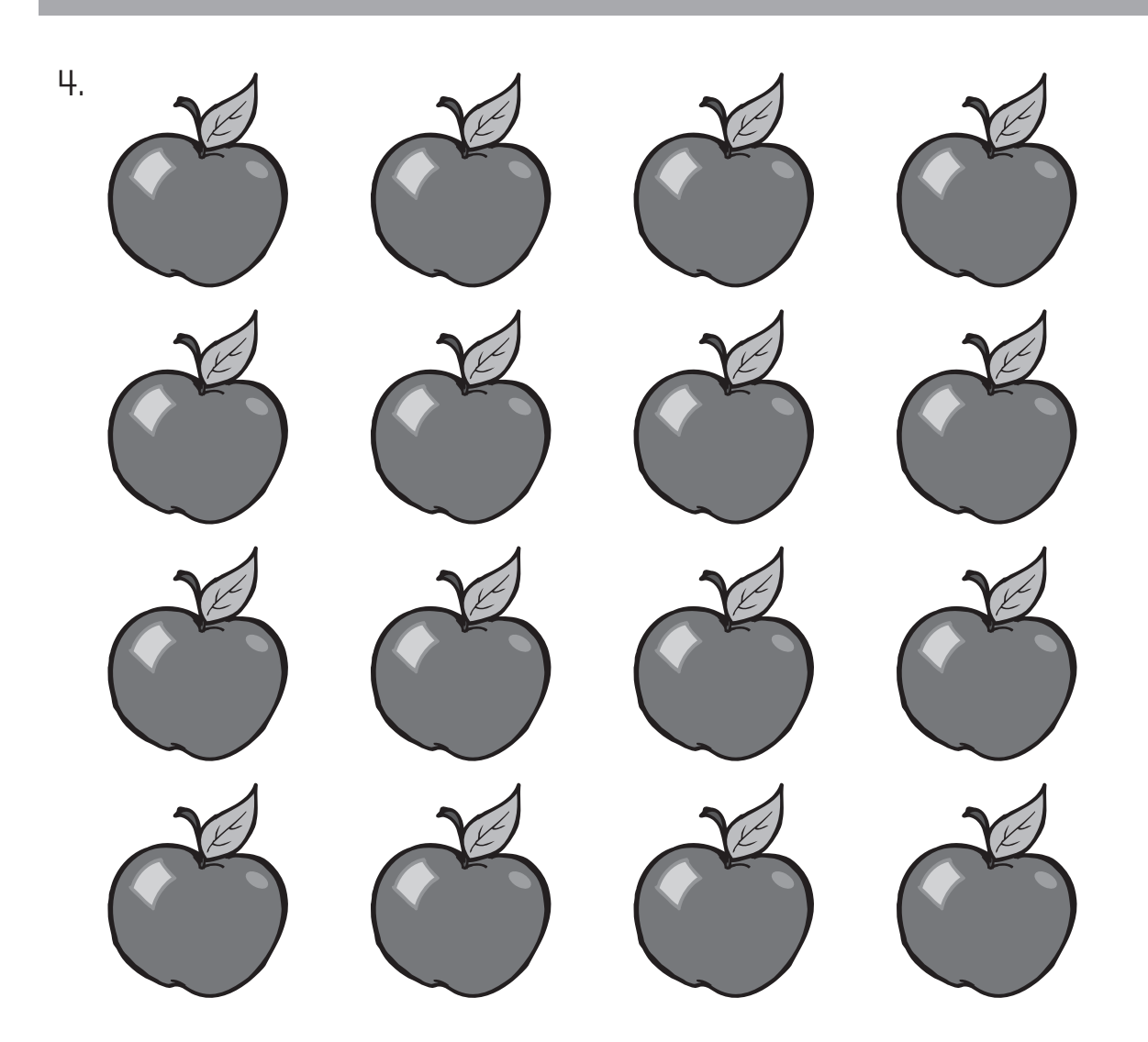

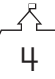

5. Lavar had these 10 stickers. He gave 9 stickers away. How many stickers does he have now?

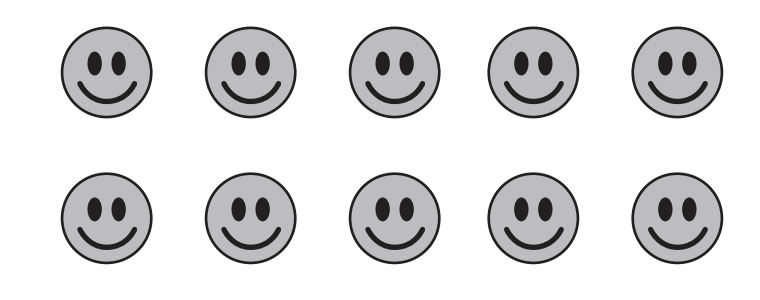

Lavar now has \_\_\_\_\_\_\_\_\_\_\_\_\_\_\_\_ stickers.

Show your work.

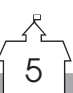

6. For each pair of numbers, circle the greater number.

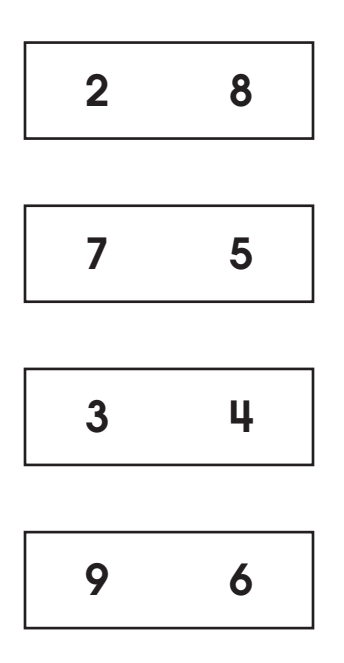

 $6$ 

7. Here is part of a rectangle.

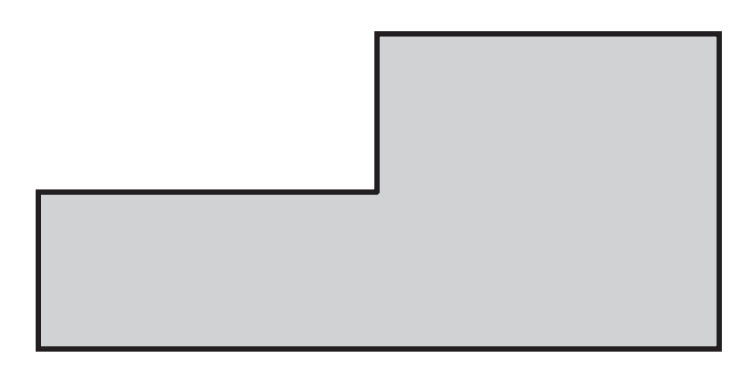

Circle the piece that completes the rectangle.

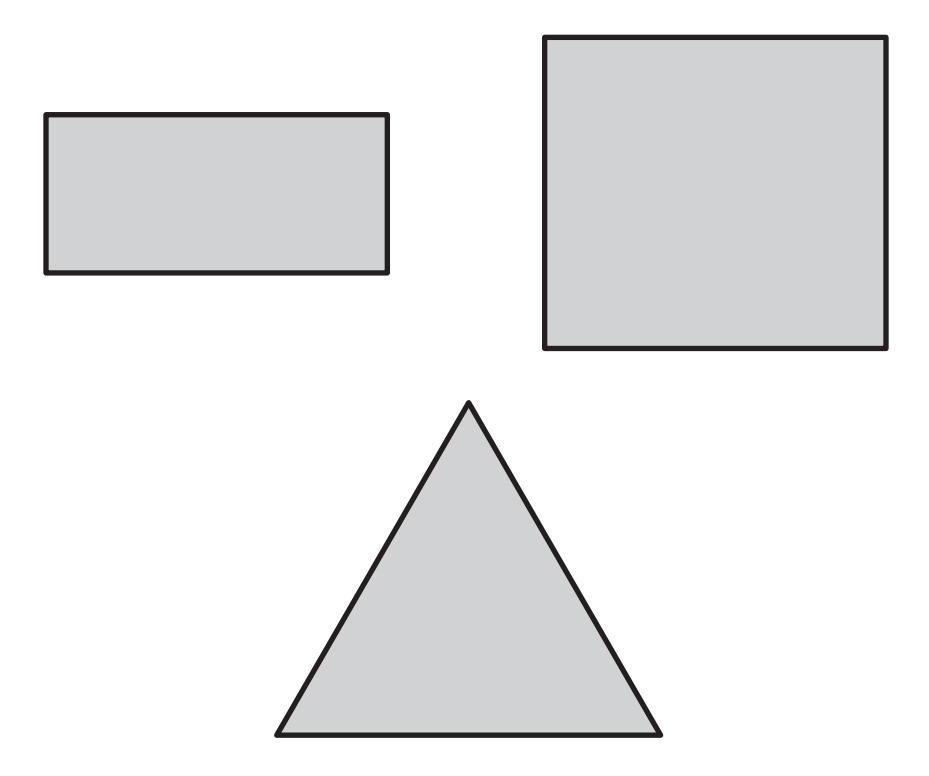

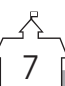

8. Here is a tree.

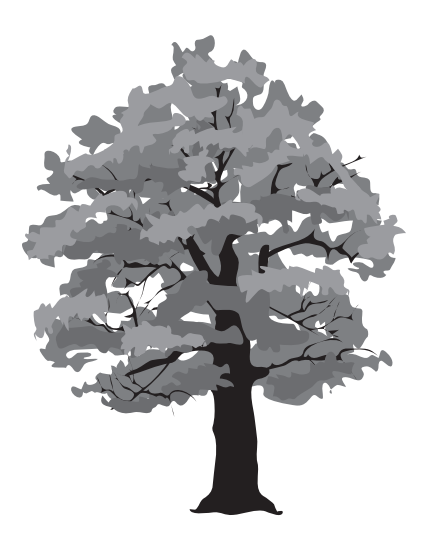

Here is a kite.

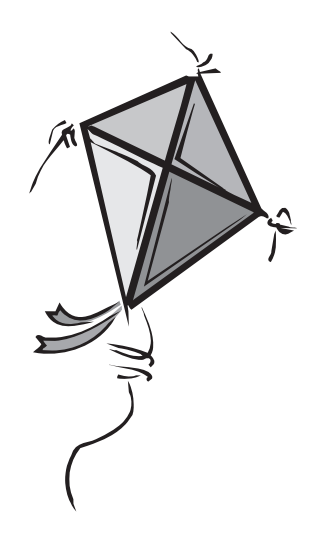

Circle the picture that shows the kite above the tree.

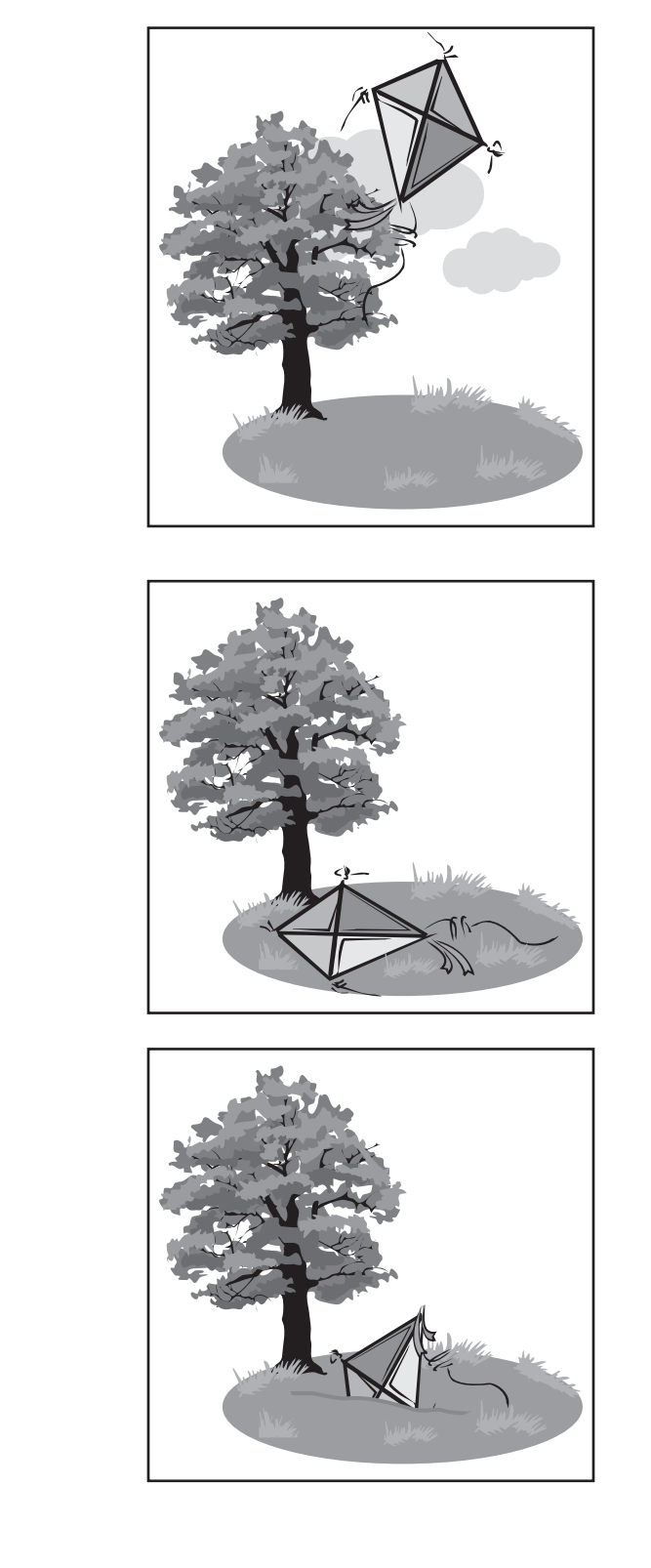

9

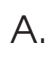

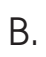

C.

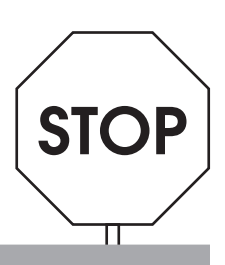